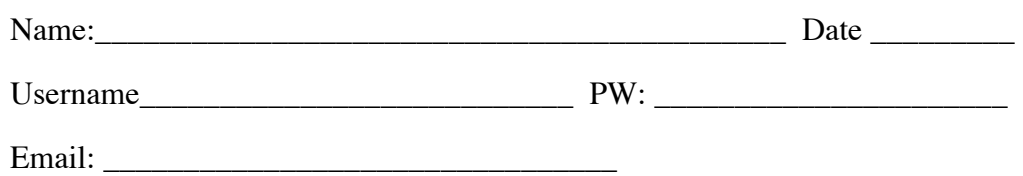

## **Assessment: Mac Help: Your computer's desktop**

- 1. The menu bar runs along the
- a. top of the screen.
- b. bottom of the screen.
- c. right of the screen.
- d. left of the screen.
- 2. Dock is at the
- a. top of the screen.
- b. bottom of the screen.
- c. right of the screen.
	- d. left of the screen.
	- 3. To move or resize a window
- a. Drag the window's title bar at the top.
- b. Drag the bottom-right corner of a window.
	- c. Click the green zoom (+) button in the top-left corner of the window to switch between a larger and smaller window size.
- d. All of the above
- e. None of the above
	- 4. Your computer has an internal disk, which is a

that contains the \_\_\_\_\_\_\_\_\_\_\_\_\_\_\_\_\_\_\_\_ and

 $u$  used by your computer.

## **How your computer is organized (**Define the following)

Application:

Library:

System:

Users:

Home:

Pictures, music & other folders: